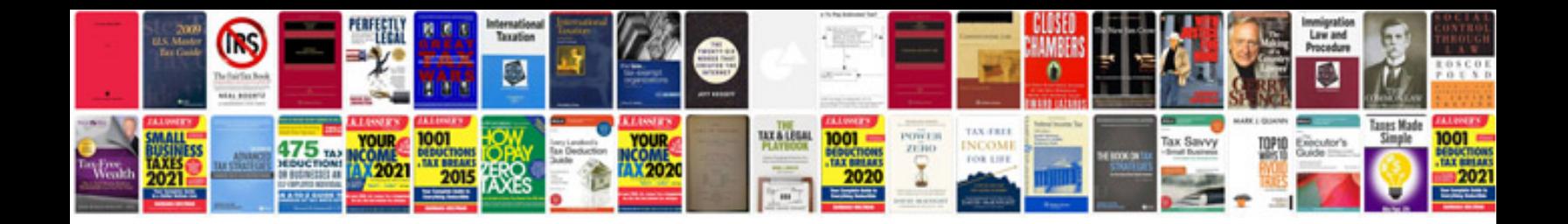

**Pdf formats explained**

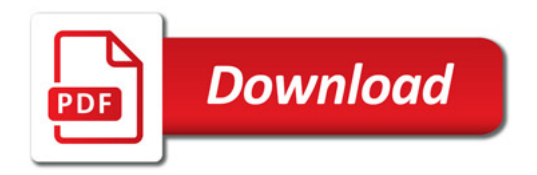

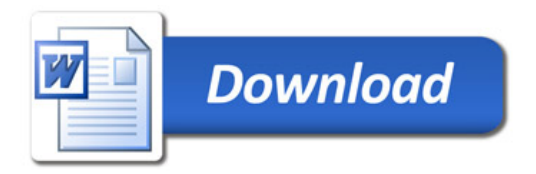